Adobe Photoshop 2022 (Version 23.0.1) Crack + Activation Code Free Registration Code Free [2022]

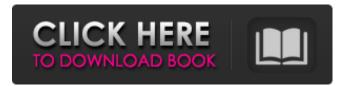

#### Adobe Photoshop 2022 (Version 23.0.1) Free Download

## Note You can run Photoshop on a Mac Pro, but it's a cost-prohibitive option. See the preceding list for details. It's the program of choice for those who want to edit images in-house or to hand off to printing houses that are also Photoshop savvy. Photoshop does have its share of shortcomings, most notably a steep learning curve and problems with layout handling. I discuss the issues a bit later in this chapter.

## Adobe Photoshop 2022 (Version 23.0.1) Crack With License Code [March-2022]

(source: Adobe.com) Photoshop is a program used to combine and edit images, create graphics, and design web pages and documents. Its user interface was developed by Adobe and is the most commonly used tool for editing and creating graphics in the world. You can think of Photoshop as the engine that drives the rest of your Adobe tools and applications. You can use Photoshop to work with photos, illustrations, diagrams, and drawings as well as create videos and animations, all via the tools available in Adobe Creative Cloud. This article will give a basic introduction to the Photoshop interface as well as provide a detailed overview of each part of the program. You'll learn how to use Photoshop for photo editing, images, videos, and GIFs. If you're in search of the steps to access Photoshop from the Windows Start menu, you've come to the right place! Use the shortcut keys in Photoshop The shortcuts for moving objects, creating new layers, text and more are all listed on the Windows Start screen. They are called the "Shortcut keys" and you can see them by right-clicking on the Start icon and clicking on the Shortcut keys options. You'll see shortcut keys for dragging, resizing, typing words, saving, and more. Here's how it works: Steps to open Photoshop using the shortcut keys Steps to open Photoshop 1. To access the shortcut keys, right-click on the Start icon in the taskbar. You'll see the selection "Shortcut Keys" options when you do so. 2. Click on the Set up shortcut keys button. 3. Now you'll be able to use the shortcut keys. Paste, cut, copy, and format text in Photoshop It's easy to copy and paste words to use them in your Photoshop document. You can drag text from your native Windows editor (Notepad) or a document and drop it into your Photoshop document. There are also keyboard shortcuts that allow you to cut and paste text, emojis, contacts and more. Steps to copy and paste text in Photoshop Select the text you want to copy. You can double-click to start the selection. Click on the Edit... button to start a new selection. Once you're in the menu bar, select the Paste option to cut the text and paste it in your document. Select the a681f4349e

# Adobe Photoshop 2022 (Version 23.0.1) Crack+ License Keygen

NAGASAKI, Japan (AP) -- A Japanese university student has been arrested on suspicion of smearing glue onto her school badge so others would find her graduation gifts. The Nagasaki University student, who has not been identified, is now the third person to be arrested on suspicion of smearing glue onto school badges in the city of Nagasaki, local media reported Saturday. The suspect earlier was a junior college student in her 20s who was arrested on June 24. That student was identified as a 25-yearold woman who smeared glue onto the badges of other students and tried to commit suicide by drinking acetic acid in the university cafeteria. She was arrested three days later on suspicion of assault resulting in injury. The 35-year-old girl, who also has not been identified, was arrested on June 27 on suspicion of attempting to commit suicide by smearing glue onto a university badge on May 28. The three suspects have been taken to prosecutors for further questioning. Get the day's biggest United stories delivered straight to your inbox Subscribe Thank you for subscribing We have more newsletters Show me See our privacy notice Invalid Email United have unveiled Ola Kamara as their latest summer signing. The Norwegian striker has inked a deal at Old Trafford after being given permission to complete his move on a permanent basis. Kamara joined United on loan from Stromsgodset and enjoyed a successful spell at the club, where he scored seven goals in 13 appearances. He finished the season with a team-high nine goals in all competitions, including a brace against Brighton to seal the Championship title. The 25-yearold, who scored 38 goals in 49 appearances for Stromsgodset, has also starred in Norway's run to the last 16 of the World Cup, scoring twice in as many games. "It's great to have Ola as a permanent addition to United's squad," United boss Ole Gunnar Solsk jaer said. "He's a fantastic striker who will bring a different dimension to the squad. He's still hungry, still trying to improve in his game, and we know what he can do. "His goal-scoring record is phenomenal. He's proved he's one of the best players in Norway." United's first signing of the summer is the experienced former Porto striker Fred. The 31-year-old leftback, who joined United

## What's New In?

World's greatest economy? Maybe not. By Eric Toussaint and Randall Palmer Updated 2:31 PM PDT, Thursday, October 31, 2019 Hide Transcript WEBVTT THE U.S. ECONOMY. HOW HISTORY WILL VIEW THE UNITED STATES ECONOMY ?SCHOOLS BEING CLOSED FOR DAY.MANY WERE IN FEAR. THERE WAS SO MANY -- PLANS FOR KIDS TO STAY IN.BUT HERE ARE 10 THINGS THE WORLDWIDE ECONOMY WILL REMEMBER THE UNITED STATES ECONOMY, THE LAST 12 MONTHS.ALREADY OVER. The world's largest economy is, in fact, getting smaller. By one measure, the U.S. economy shrank in the first quarter of this year, shrinking for the first time in four years. But these numbers are misleading, say economists and economists' at the Bank for International Settlements. For example, they calculate the second quarter actually grew in the third quarter (as opposed to shrinking), the economy grew in both quarters of 2017 and 2018. The total was 7% in the second quarter of this year. There's a long way to go in this recovery. So experts are keeping their eyes on four key measures: Labor force participation is holding steady at about 63%. Employment growth for the last seven years has slowed to 2.8% per year. These numbers come from a government report, but not including overtime, which could add 1%. There are still three weeks left in the year. In February, according to a BIS survey, we are expected to have added 200,000 jobs in the first three months of 2019. Before that, the BIS pointed to a possible recession by 2020 if employment growth slows. The U.S. economy appears healthy, but it's different than it was a year ago. "It is growth, but not what we think about as steady growth," says Michael Gapen, chief U.S. economist at Barclays. "We're getting positive growth, but not as much of it as we need to have to have a complete recovery." "The U.S. economy is weakening and appears to be at risk of entering a recession," write the BIS. They expect the slowing to begin in the second half of the year. Economists agree. "This is about

# System Requirements For Adobe Photoshop 2022 (Version 23.0.1):

A decent PC (minimum recommended: Intel® Core™ i3, Nvidia GTX 700 series, AMD Radeon RX 480, Intel Core i5, AMD Phenom II, AMD Athlon X2, Nvidia GeForce GTX 1060, Intel Core i7) A stable internet connection Dual Shock 4 Controller A 16GB or more of RAM Unsupported OS: Windows 10, Windows 8, Windows 7, Windows Vista, Windows XP If your game didn't work at 1024×768 then try it at 1280×720.

Related links:

https://www.academiama.cl/aulavirtual/blog/index.php?entryid=2747 https://www.town.duxbury.ma.us/sites/g/files/vyhlif3056/f/uploads/resident beach sticker application 2020 rev 5.27.20.pdf https://bluesteel.ie/2022/06/30/photoshop-cc-crack-full-version-license-key-full-updated/ https://kramart.com/photoshop-2021-version-22-5-1-crack-patch-license-key-full/ https://ontimewld.com/upload/files/2022/06/4GTPpKrLFvpXRT8XW3LT\_30\_0e66e11277d0960f74e91be0b0e6d9ee\_file.pdf https://instantitschool.com/photoshop-2021-version-22-4-3-free-for-pc/ https://virtual.cecafiedu.com/blog/index.php?entryid=3445 https://www.waggners.com/wp-content/uploads/branvys.pdf https://www.asyamedika.com.ph/sites/default/files/webform/saroswa382.pdf https://www.netiquettewebservices.com/sites/default/files/webform/estleao163.pdf http://www.chandabags.com/adobe-photoshop-cs6-crack-mega-win-mac-latest/ http://www.publicpoetry.net/2022/06/photoshop-2021-mem-patch-updated/ http://discoverlosgatos.com/?p=14042 http://www.antiquavox.it/wp-content/uploads/2022/06/Adobe Photoshop CC 2019.pdf https://photognow.com/wp-content/uploads/2022/06/aileaine.pdf http://fricknoldguys.com/photoshop-cc-patch-with-serial-key-download/ https://www.ptreb.com/sites/default/files/webform/yonatul823.pdf https://ogledalce.ba/wp-content/uploads/2022/06/maftkhal.pdf https://www.careerfirst.lk/sites/default/files/webform/cv/Photoshop-CC-2015-version-16\_14.pdf

https://scamfie.com/photoshop-2022-version-23-crack-serial-number-keygen-for-lifetime-free-download/